## Metrc Support Bulletin

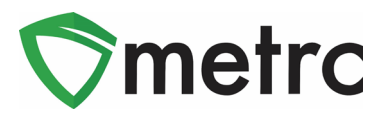

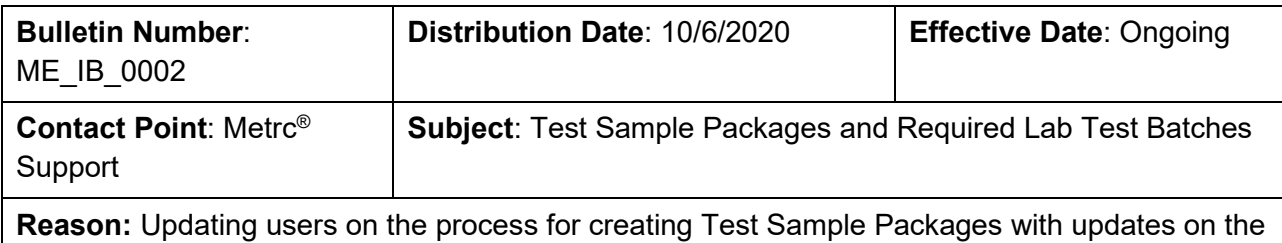

Required Lab Test Batches

Greetings Metrc Users,

Metrc and the OMP are providing an update on changes made to the test batches for Microbials. Users will no longer select a "Microbials" Test Batch and should instead select ALL of the following Test Batches:

- 1. Microbials E. coli
- 2. Microbials Enterobacteriacaea
- 3. Microbials Salmonella
- 4. Microbials Total Aerobic Microbial Count
- 5. Microbials Total Coliform
- 6. Microbials Total Yeast and Mold Count

Please see the following pages for more details:

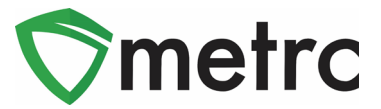

## **Creating Test Sample Packages**

There has been a change in the Test Batch configuration to break out the required test batches of Microbials into individual test batches. This means that when creating Test Sample Packages, it will be required to input the following additional test batches:

- 1. Microbials E. coli
- 2. Microbials Enterobacteriacaea
- 3. Microbials Salmonella
- 4. Microbials Total Aerobic Microbial Count
- 5. Microbials Total Coliform
- 6. Microbials Total Yeast & Mold Count

First, select the package that the test sample is coming out of and use the "Submit for Testing" button to start the process. This step is shown in **Figure 1** below.

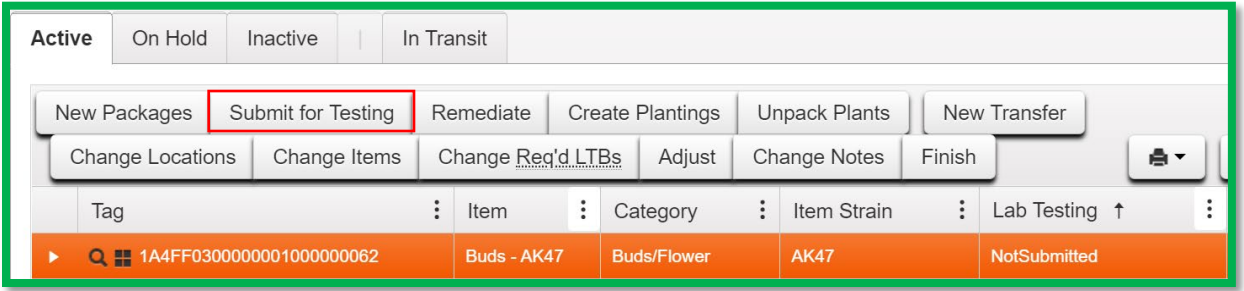

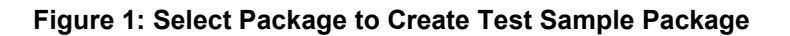

This button will trigger an action window to complete the creation of the Test Sample package. Indicate the amount taken out of the parent package on the right-hand side and input the corresponding information about the Test Sample package on the lefthand side.

**Please Note: You will select the required lab test batches below. Instead of the "Microbials" test batch used in the past, select the individual microbial test batches listed above.**

## Metrc Support Bulletin

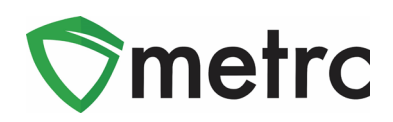

This step is shown in **Figure 2** below.

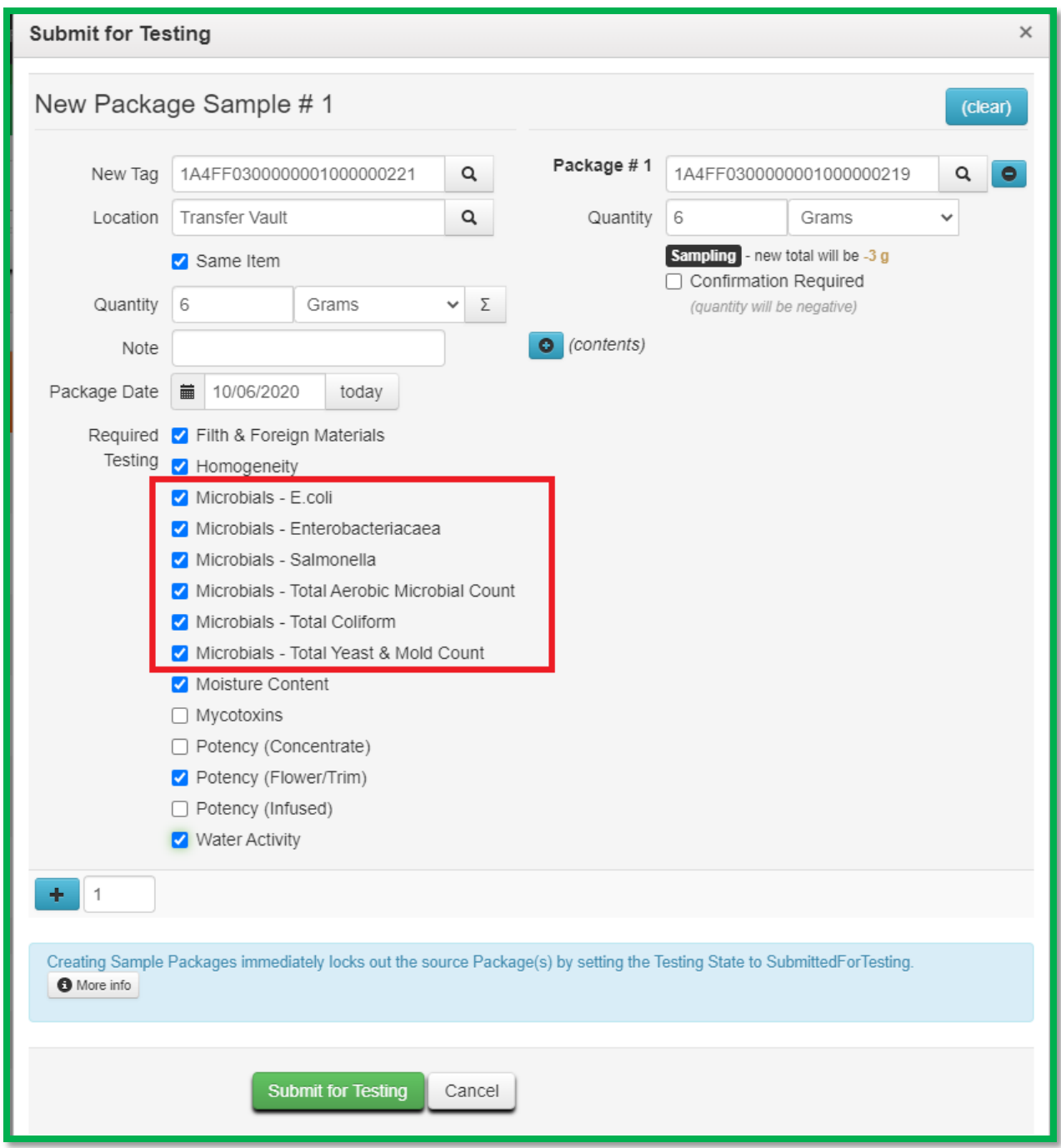

**Figure 2: Create Lab Test Sample Action Window**

*Please feel free to contact Support at [support@metrc.com](mailto:support@metrc.com) or 877-566-6506 with any questions.*